# Package 'MultipleBubbles'

July 30, 2018

Version 0.2.0

Date 2018-07-30

Title Test and Detection of Explosive Behaviors for Time Series

Author Pedro Araujo <pharaujo1094@gmail.com>

Gustavo Lacerda <gustavolacerdas@gmail.com> Peter C.B. Phillips <peter.phillips@yale.edu> Shu-Ping Shi <shuping.shi@mq.edu.au>

Maintainer Pedro Araujo <pharaujo1094@gmail.com>

#### **Description**

Provides the Augmented Dickey-Fuller test and its variations to check the existence of bubbles (explosive behavior) for time series, based on the article by Peter C. B. Phillips, Shuping Shi and Jun Yu (2015a) <doi:10.1111/iere.12131>. Some functions may take a while depending on the size of the data used, or the number of Monte Carlo replications applied.

License GPL  $(>= 2)$ 

**Imports** MASS  $(>= 7.3)$ , foreach  $(>= 1.4.4)$ , stats

LazyData TRUE

RoxygenNote 6.1.0

NeedsCompilation no

Repository CRAN

Date/Publication 2018-07-30 20:20:03 UTC

# R topics documented:

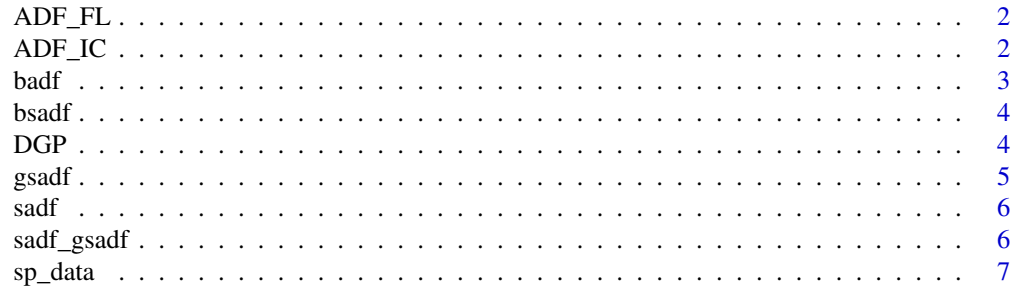

#### <span id="page-1-0"></span>**Index** [8](#page-7-0) **8**

# Description

Calculate the Augmented Dickey-Fuller Statistic with a fixed lag order .

# Usage

 $ADF_FL(y, addlag = 0, mflag = 1)$ 

# Arguments

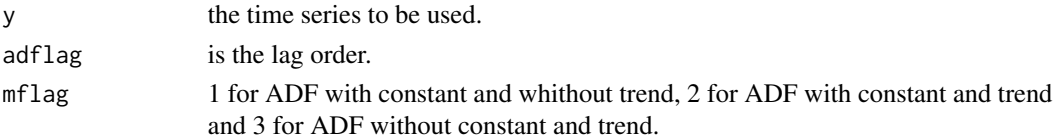

#### References

Phillips, P.C. & Shi, S. & Yu, J. (2015a). "Testing for Multiple Bubbles: Historical Episodes of Exuberance and Collapse in the S&P 500". *SSRN Electronic Journal*.

# Examples

 $y \le -$  rnorm(10)  $ADF_FL(y, addlag = 1, mflag = 2)$ 

ADF\_IC *Augmented Dickey-Fuller Statistic by AIC or BIC*

# Description

Calculate the Augmented Dickey-Fuller Statistic with lag order selected by AIC or BIC.

# Usage

ADF\_IC(y, adflag, mflag, IC)

# Arguments

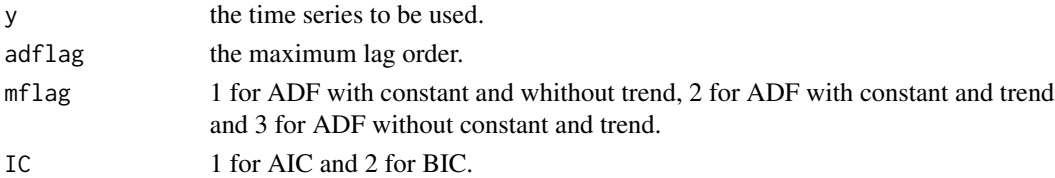

#### <span id="page-2-0"></span> $badf$  3

#### References

Phillips, P.C. & Shi, S. & Yu, J. (2013). "Testing for Multiple Bubbles: Historical Episodes of Exuberance and Collapse in the S&P 500". *SSRN Electronic Journal*.

#### Examples

 $y \leftarrow \text{norm}(10)$  $ADF\_IC(y, adflag = 1, mflag = 2, IC = 1)$  $ADF\_IC(y, adflag = 1, mflag = 2, IC = 2)$ 

badf *Backward Augmented Dickey-Fuller Sequence.*

### Description

In this program, we calculate critical value sequences for the backward ADF statistic sequence for a matrix generated from a standard Normal distribution.

# Usage

badf(m,  $t$ , adflag =  $0$ , mflag = 1)

#### Arguments

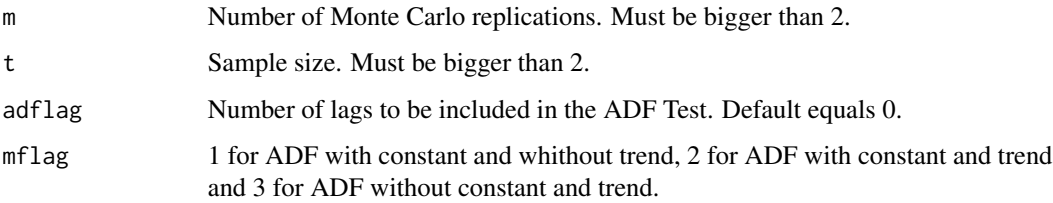

### References

Phillips, P.C. & Shi, S. & Yu, J. (2015a). "Testing for Multiple Bubbles: Historical Episodes of Exuberance and Collapse in the S&P 500". *SSRN Electronic Journal*.

### Examples

```
foo <- badf(m = 100, t = 50, adflag = 1, mflag = 1)
plot(foo$quantiles[2,], type = 'l')
```
#### <span id="page-3-0"></span>Description

Calculate critical value sequences for the backward sup ADF statistic sequence using Monte Carlo simulations for a sample generated from a Normal distribution.

# Usage

bsadf(m, t, adflag =  $0$ , mflag = 1)

# Arguments

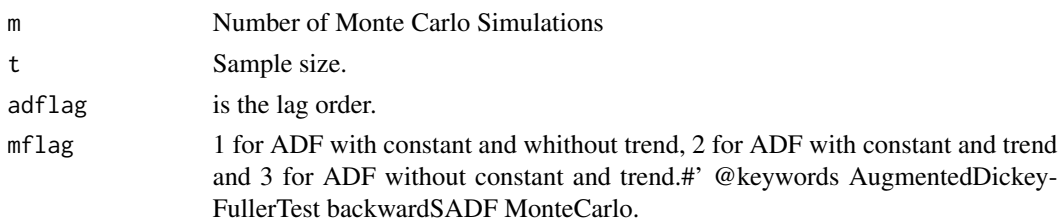

# References

Phillips, P.C. & Shi, S. & Yu, J. (2015a). "Testing for Multiple Bubbles: Historical Episodes of Exuberance and Collapse in the S&P 500". *SSRN Electronic Journal*.

# Examples

foo <- bsadf(m = 20, t = 50, adflag = 1, mflag = 2) plot(foo\$quantiles[2,], type = 'l')

DGP *Random walk.*

# Description

Generate a random walk with drift 1/n.

#### Usage

DGP(n, niter)

# Arguments

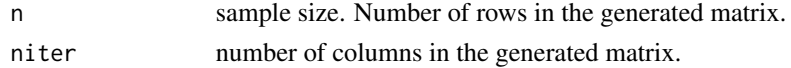

#### <span id="page-4-0"></span> $s$  gsadf  $\sim$  5

# Examples

DGP(n = 100, niter = 10)

gsadf *Critical values for generalized sup ADF statistic sequence.*

# Description

Calculate critical value sequences for the generalized sup ADF statistic sequence using Monte Carlo simulations for a sample generated from a Normal distribution.

#### Usage

gsadf(m, t, adflag = 0, mflag = 1, swindow0 = floor(r0  $*$  t))

# Arguments

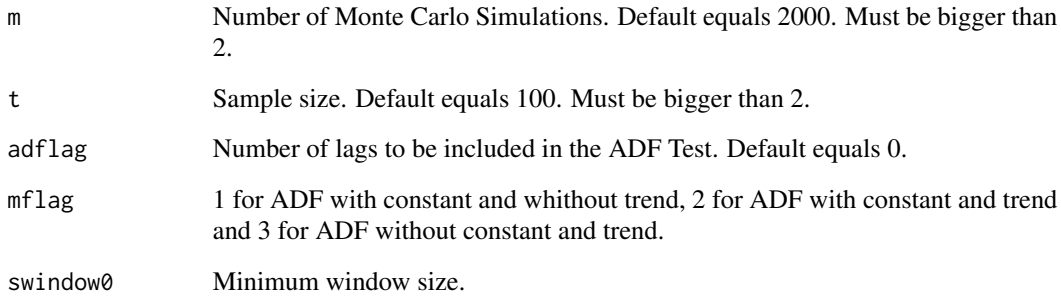

# References

Phillips, P.C. & Shi, S. & Yu, J. (2015a). "Testing for Multiple Bubbles: Historical Episodes of Exuberance and Collapse in the S&P 500". *SSRN Electronic Journal*.

# Examples

```
foo <- gsadf(m = 20, t = 50)quant <- rep(foo$quantiles[2], 100)
plot(quant, type = 'l')
```
# <span id="page-5-0"></span>Description

Calculate critical value sequences for the sup ADF statistic sequence using Monte Carlo simulations for a sample generated from a Normal distribution.

#### Usage

sadf(m, t)

# Arguments

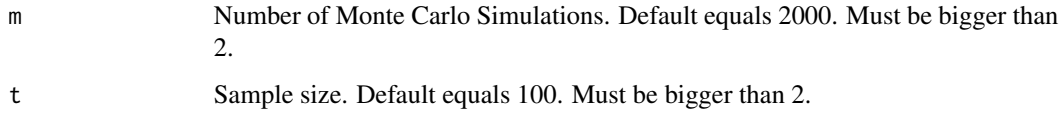

#### References

Phillips, P.C. & Shi, S. & Yu, J. (2015a). "Testing for Multiple Bubbles: Historical Episodes of Exuberance and Collapse in the S&P 500". *SSRN Electronic Journal*.

# Examples

```
foo <- sadf(m = 20, t = 50)
quant <- rep(foo$quantiles[2], 100)
plot(quant, type = 'l')
```
sadf\_gsadf *Sup ADF and generalized sup ADF statistics for a time series.*

#### Description

Calculate the sup ADF and the generalized sup ADF statistics using the backward ADF statistic sequence and the backward SADF statistic sequence, respectively.

# Usage

sadf\_gsadf(y, adflag, mflag, IC, parallel = FALSE)

#### <span id="page-6-0"></span>sp\_data 7 and 3 and 3 and 3 and 3 and 3 and 3 and 3 and 3 and 3 and 3 and 3 and 3 and 3 and 3 and 3 and 3 and 3 and 3 and 3 and 3 and 3 and 3 and 3 and 3 and 3 and 3 and 3 and 3 and 3 and 3 and 3 and 3 and 3 and 3 and 3 an

### Arguments

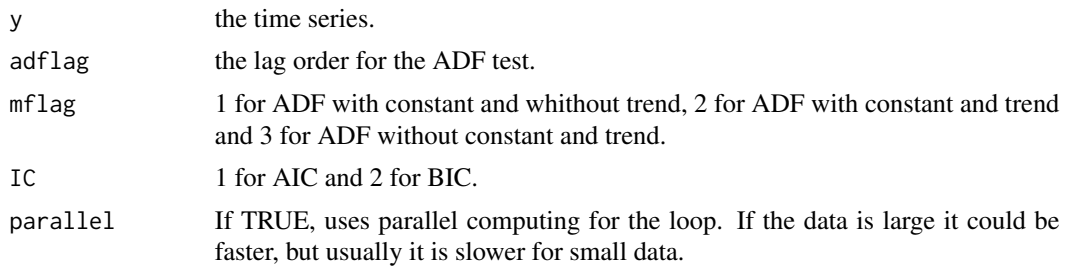

# References

Phillips, P.C. & Shi, S. & Yu, J. (2015a). "Testing for Multiple Bubbles: Historical Episodes of Exuberance and Collapse in the S&P 500". *SSRN Electronic Journal*.

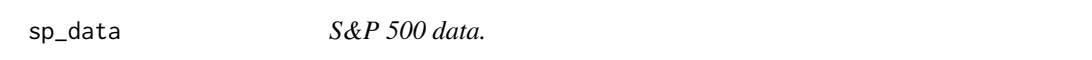

# Description

the S&P 500 price dividend ratio from January 1871 to December 2010.

# Format

A vector with the S&P 500 price dividend ratio.

### References

Phillips, P.C. & Shi, S. & Yu, J. (2015a). "Testing for Multiple Bubbles: Historical Episodes of Exuberance and Collapse in the S&P 500". *SSRN Electronic Journal*.

# <span id="page-7-0"></span>Index

∗Topic AugmentedDickey-FullerTest, sadf, [6](#page-5-0) ∗Topic AugmentedDickey-FullerTest. ADF\_FL, [2](#page-1-0) ADF\_IC, [2](#page-1-0) ∗Topic AugmentedDickey-FullerTest badf, [3](#page-2-0) gsadf, [5](#page-4-0) ∗Topic BackwardADFSequence badf, [3](#page-2-0) ∗Topic GSADFSequence gsadf, [5](#page-4-0) ∗Topic MonteCarlo. badf, [3](#page-2-0) gsadf, [5](#page-4-0) sadf, [6](#page-5-0) ∗Topic dataset sp\_data, [7](#page-6-0) ∗Topic generation. DGP, [4](#page-3-0) ∗Topic random DGP, [4](#page-3-0) ∗Topic supADFSequence sadf, [6](#page-5-0) ∗Topic walk DGP, [4](#page-3-0) ADF\_FL, [2](#page-1-0) ADF\_IC, [2](#page-1-0) badf, [3](#page-2-0) bsadf, [4](#page-3-0) DGP, [4](#page-3-0) gsadf, [5](#page-4-0) sadf, [6](#page-5-0) sadf\_gsadf, [6](#page-5-0) sp\_data, [7](#page-6-0)